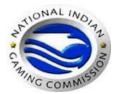

## National Indian Gaming Commission Phoenix Region Training

## Background & Licensing Training Phoenix Region Office November 7, 2012

## **Training Registration Form**

| Tribe Information                                                      | **All fields are required**                                                                                                    |
|------------------------------------------------------------------------|----------------------------------------------------------------------------------------------------|
| Tribe Name                                                             | Entity registrant represents  If you do not represent a tribe/tribal casino/tribal gaming commission                                                                                                    |
| Attendee Information                                                   | entity, please enter agency name below.                                                                                                    |
| Name                                                                   | Position/Title                                                                                                    |
| Business Street address                                                | City/State/Zip                                                                                                    |
| Business contact phone number *include area code - numbers only please | Business E-mail address                                                                                                    |
| For further information or questions, please contact:                  | Must print before submitting registration. Please Note: your registration is not submitted until you press the "Submit Registration" button.                                                                                                    |
| Emily Molina Administrative Assistant Phone: (602) 640-2951            | Please use this button to <b>submit via E-mail to NIGC</b> (Outlook or Internet based e-mail applications)  **Please Note: The e-mail will automatically be addressed to appropriate NIGC personnel, please do not make any changes.** Thank you! |